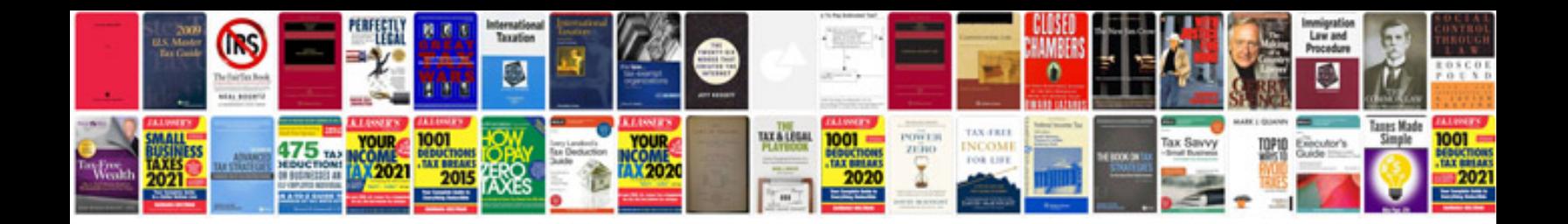

**Nissan qashqai manual**

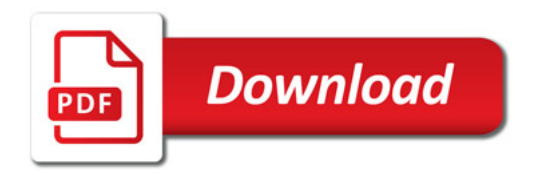

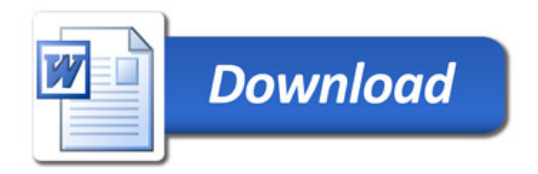